# Mechanisation of the AKS Algorithm

#### Hing-Lun Chan

#### College of Engineering and Computer Science Australian National University

#### <span id="page-0-0"></span>PhD Monitoring, April 2018

# **Outline**

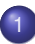

#### **[Introduction](#page-2-0)**

- [Road Map](#page-2-0)
- [Complexity](#page-3-0)
- **[The Machine](#page-4-0)**

#### **[Algorithms](#page-7-0)**

- [Long multiplication](#page-7-0)
- **•** [Fast exponentiation](#page-12-0)

#### **[Look Ahead](#page-19-0)**

- **•** [Review](#page-19-0)
- **o** [Plans](#page-22-0)
- **•** [Publications](#page-23-0)

[Introduction](#page-2-0) [Road Map](#page-2-0)

<span id="page-2-0"></span>

# Mechanisation of AKS Algorithm – Road Map

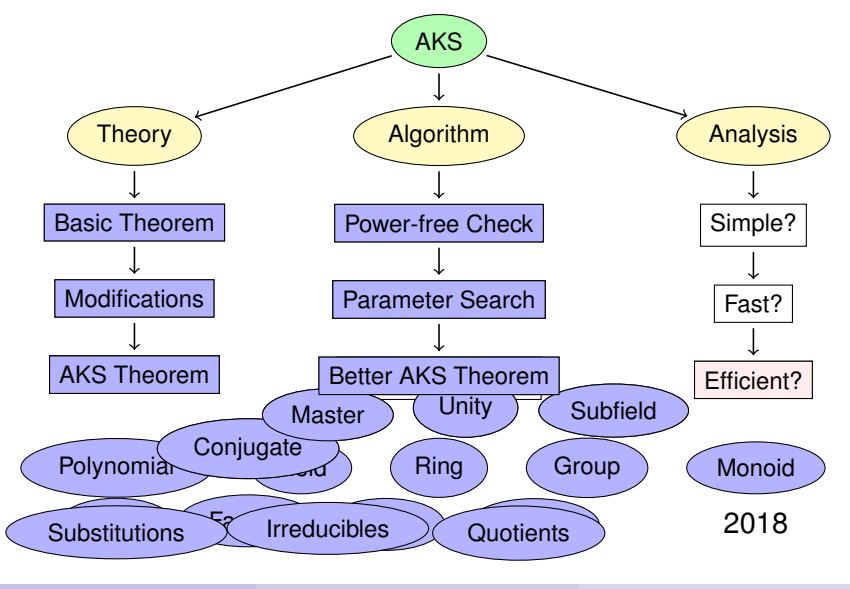

# **Complexity**

Aim: to show that AKS primality testing is a polynomial-time algorithm

- Given a number *n*, the algorithm terminates with an answer to the question: is *n* a prime?
- The size of input *n* is measured by its number of bits, *i.e.*,  $\lceil \log n \rceil$ .
- <span id="page-3-0"></span>• The number of steps for the algorithm is bounded by a polynomial function of  $\lceil \log n \rceil$ .

### The Machine

Design a CPU with machine codes, and these parts:

- a map of names to lists of machine codes,
- a list of Registers,
- <span id="page-4-0"></span>• a list of Memory Cells,

### The Machine

Design a CPU with machine codes, and these parts:

- a map of names to lists of machine codes,
- a list of Registers,
- a list of Memory Cells,
- a program counter along a code list,
- a base pointer to allocate/deallocate cells,
- a stack for call and return, and
- <span id="page-5-0"></span>• a boolean flag for test result.

# The Machine

Design a CPU with machine codes, and these parts:

- a map of names to lists of machine codes,
- a list of Registers,
- a list of Memory Cells,
- a program counter along a code list,
- a base pointer to allocate/deallocate cells,
- a stack for call and return, and
- a boolean flag for test result.

Some book-keeping parts:

- the clock tick to record execution time.
- the maximum number of registers,
- the maximum allocated cells, and
- <span id="page-6-0"></span>**o** the maximum level of the stack.

[Algorithms](#page-7-0) [Long multiplication](#page-7-0)

#### $9 \times 5$

#### decimal  $5 = binary 101$

<span id="page-7-0"></span>

| 9          | 9                       |                         |    |   |
|------------|-------------------------|-------------------------|----|---|
| $\times$ 5 | 1                       | 0                       | 1  |   |
| 45         | 9                       | $(9 \times 1) \times 1$ | =  | 9 |
| 0          | $(9 \times 2) \times 0$ | =                       | 0  |   |
| 9          | $(9 \times 4) \times 1$ | =                       | 36 |   |
| sum        | =                       | 45                      |    |   |

#### [Algorithms](#page-8-0) [Long multiplication](#page-8-0)

#### $9 \times 5$

#### decimal  $5 = binary 101$

<span id="page-8-0"></span>
$$
\begin{array}{c|cccc}\n9 & 9 \\
\times 5 & 1 & 0 & 1 \\
\hline\n45 & 9 & (9 \times 1) \times 1 & = & 9 \\
0 & (9 \times 2) \times 0 & = & 0 \\
9 & (9 \times 4) \times 1 & = & 36 \\
\hline\n\text{sum} & = & 45\n\end{array}
$$

"Egyptian" multiplication:  $m \times n$  giving r.

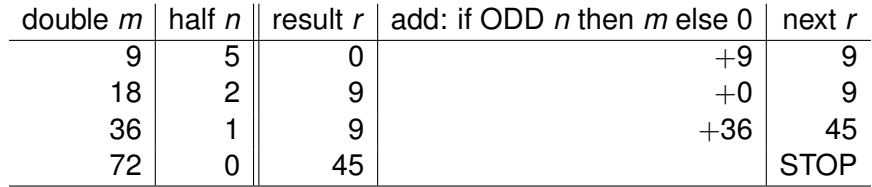

# **Multiplication**

Pseudo code:

```
Input: integers m, n.
  \mathbf{1} r \leftarrow 02 while n \neq 0:
            ◦ If (ODD n), r ← r + m.
            \circ m \leftarrow 2 \times m
            \circ n \leftarrow \frac{n}{2}3 return r = m \times n.
```
#### <span id="page-9-0"></span>Figure : Long Multiplication

# Multiplication

#### Machine code for "mult":

<span id="page-10-0"></span>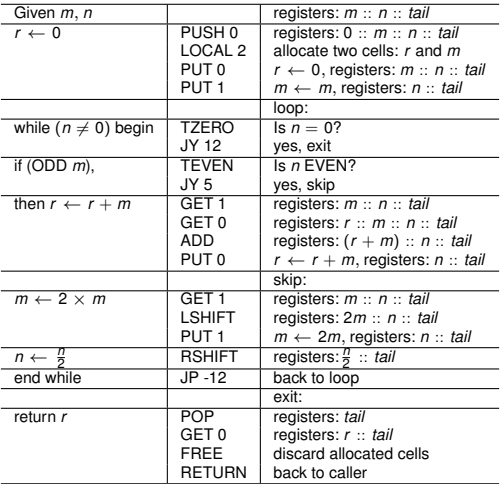

# Long multiplication

#### Theorem

*The machine code for long multiplication is implemented correctly.*

```
` m.state = RUNNING ∧ m.registers = n::k::t ∧
   m.codeMap = program_codes ∧ m sees [CALL "mult"] ⇒
     FUNPOW cpu_step (11 + \text{mult\_loop\_step } k) m =
        m with
        \leq| registers := n \times k::t;
           rcount := max(m.rcount, 3 + LENGTH t);
          ccount := max(m.ccount, 2 + LENGTH m.cells);
           level := max(m.length + LENGTH \ mstack{.\n<i>m</i>.stack); flag := T;pc := m \cdot pc + 1;
          clock := m.clock + (13 + mult loop tick k n 0) |>
```
# Exponentiation

Multiplication:

- $\bullet$  Slow: multiplication = iterated addition  $9 \times 5 = 9 + 9 + 9 + 9 + 9$
- <span id="page-12-0"></span>• Fast:  $m \times n$  = double *m*, half *n*, update result by add if (ODD *n*).

# Exponentiation

Multiplication:

- $\bullet$  Slow: multiplication = iterated addition
	- $9 \times 5 = 9 + 9 + 9 + 9 + 9$

• Fast:  $m \times n$  = double  $m$ , half  $n$ , update result by add if (ODD  $n$ ).

Exponentiation:

• Slow: exponentiation = iterated multiplication  $9^5 = 9 \times 9 \times 9 \times 9 \times 9$ 

<span id="page-13-0"></span>Fast: *m<sup>n</sup>* = square *m*, half *n*, update result by multiply if (ODD *n*).

<span id="page-14-0"></span>

[Algorithms](#page-14-0) [Fast exponentiation](#page-14-0)

decimal  $5 = binary 101$ 

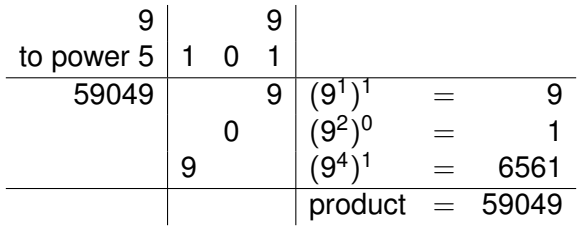

<span id="page-15-0"></span>

[Algorithms](#page-15-0) [Fast exponentiation](#page-15-0)

decimal  $5 = binary 101$ 

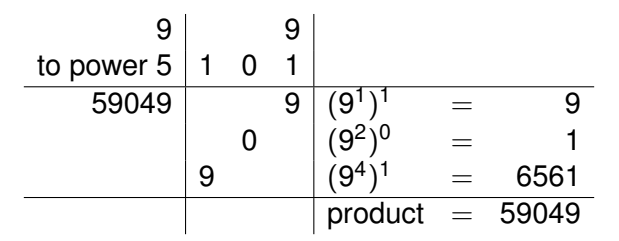

Fast exponentiation: *m<sup>n</sup>* giving *r*.

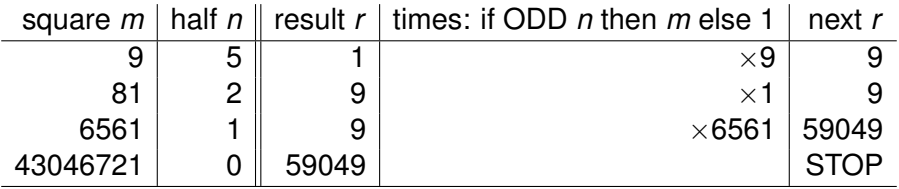

# Exponentiation

Pseudo code:

```
Input: integers m, n.
  \mathbf{0} r \leftarrow 12 while n \neq 0:
            ◦ If (ODD n), r ← r × m.
            \circ m \leftarrow m<sup>2</sup>
             \circ n \leftarrow \frac{n}{2}3 return r = m^n.
```
#### <span id="page-16-0"></span>Figure : Fast Exponentiation

# Exponentiation

#### Machine code for "exp":

<span id="page-17-0"></span>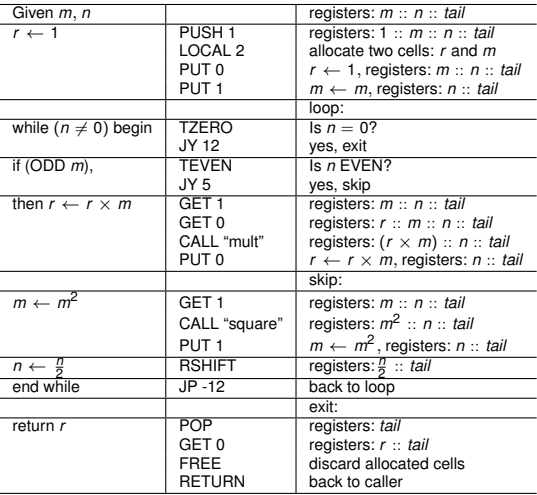

# Fast exponentiation

#### Theorem

*The machine code for fast exponentiation is implemented correctly.*

```
` m.state = RUNNING ∧ m.registers = n::k::t ∧
   m.codeMap = program codes \land m sees [CALL "exp"] \RightarrowFUNPOW cpu_step (11 + \exp_{\theta} \log_{\theta} \frac{f(x)}{f(x)}) m =
        m with
        \leq| registers := n^k::t;
           rcount := max(m.rcount, (if k = 0 then 3 else 4) + LENG
           ccount := max(m.ccount, (if k = 0 then 2 else 4) + LEN
           level := max(m.length, (if <math>k = 0</math> then 1 else 3) + LENGTHflag := T; pc := m.pc + 1;
           clock := m.clock + (13 + exp loop tick k n 1) |>
```
# AKS Pseudo Code

<span id="page-19-0"></span>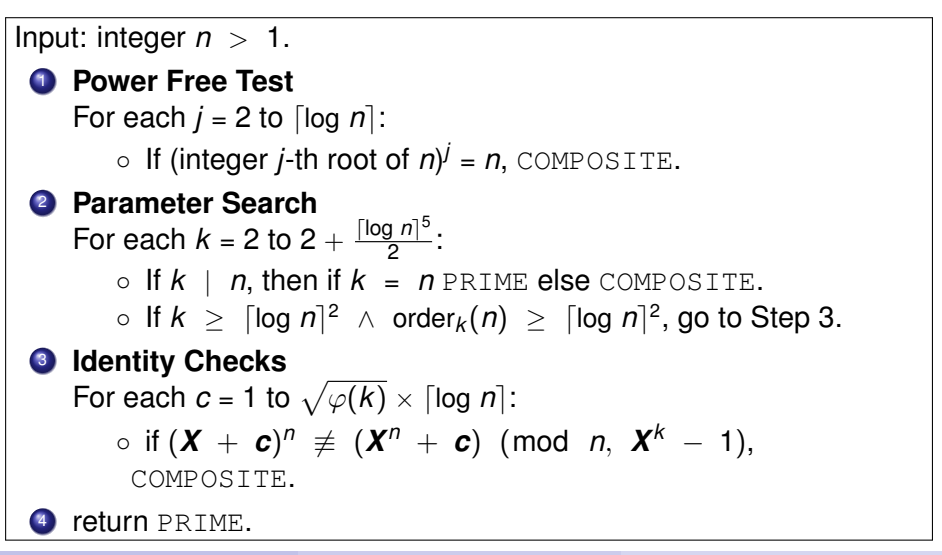

#### Progress

Achieved:

- Designed a simple model for a Machine.
- Established properties of macros to compose machine codes.
- Proved the correctness of machine codes for simple arithmetic.
- Verified the machine code for root extraction (by unrolling recursion).
- <span id="page-20-0"></span>• Implemented the Power Free Test (AKS step 1) and proved its correctness.

#### Progress

Achieved:

- Designed a simple model for a Machine.
- Established properties of macros to compose machine codes.
- Proved the correctness of machine codes for simple arithmetic.
- Verified the machine code for root extraction (by unrolling recursion).
- Implemented the Power Free Test (AKS step 1) and proved its correctness.

To Do:

- Use the Big-O notation to simplify machine statistics.
- Establish machine codes for modular computations (required for AKS step 2).
- Improve the machine model to handle polynomials (necessary for AKS step 3).

<span id="page-21-0"></span>

Hing-Lun Chan (ANU) [Mechanisation of the AKS Algorithm](#page-0-0) PhD 2018 16/18

<span id="page-22-0"></span>

# Possible Timeline

Thesis plan:

**April, 2015:** AKS Main Theorem (with suitable prime *k*) **June, 2016:** AKS Main Theorem (with suitable *k*) **November, 2017:** Machine model to support AKS Computation **September, 2018:** AKS Computational Model for polynomial time **December, 2018:** Thesis written (hopefully!)

### **Publications**

Publications:

- CPP2012: A String of Pearls: Proofs of Fermat's Little Theorem
- JFR2013: Extended version for Journal of Formalized Reasoning
- ITP2015: Mechanisation of AKS Algorithm Part 1: Main Theorem
- ITP2016: Bounding LCMs with Triangles (a simple lower bound)
- JAR2017: Bounding LCMs with Triangles (both lower and upper bounds)
- <span id="page-23-0"></span>JAR2018? (to be revised) Classification of Finite Fields with Applications